# Symbol tables

# Key-value pair abstraction.

- Insert a value with specified key.
- Given a key, search for the corresponding value.

# Ex. DNS lookup.

- Insert URL with specified IP address.
- Given URL, find corresponding IP address.

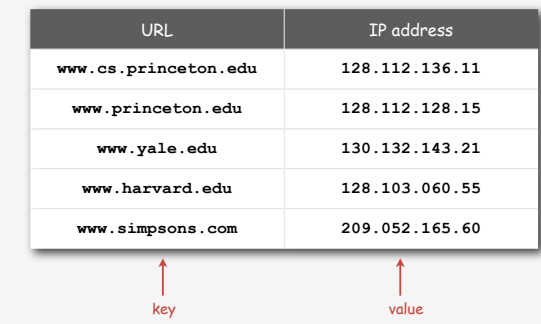

2

4

*Algorithms in Java, 4th Edition* · *Robert Sedgewick and Kevin Wayne* · *Copyright © 2008* · *February 29, 2008 9:25:17 AM*

**Symbol Tables**

**‣** API

**‣** sequential search **‣** binary search **‣** applications **‣** challenges

#### Symbol table applications

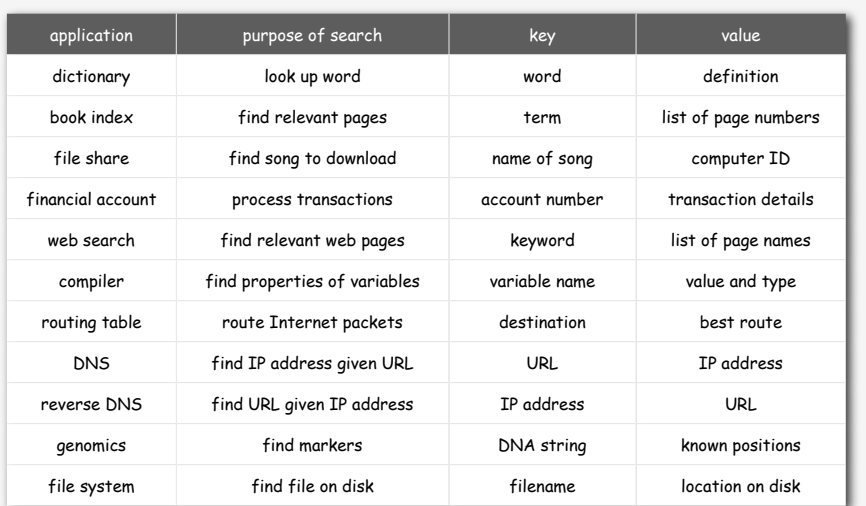

#### Symbol table API

Associative array abstraction. Associate one value with each key.

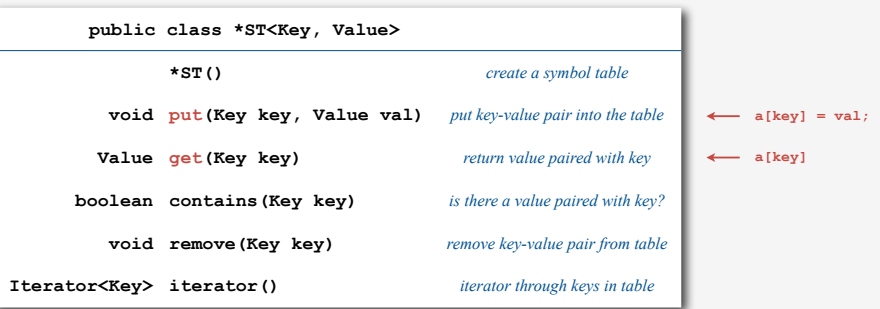

#### Conventions

- Values are not **null**.
- Method **get()** returns **null** if key not present.
- Method **put()** overwrites old value with new value.

#### Intended consequences.

• Easy to implement **contains()**.

 **public boolean contains(Key key) { return get(key) != null; }**

• Can implement lazy version of **remove()**.

#### **public boolean remove(Key key) { put(key, null); }**

#### Keys and values

Value type. Any generic type.

#### Key type: several natural assumptions.

- Assume keys are **Comparable**, use **compareTo()**.
- Assume keys are any generic type, use **equals()** to test equality.
- Assume keys are any generic type, use **equals()** to test equality and **hashCode()** to scramble key.

Best practices. Use immutable types for symbol table keys.

- Immutable in Java: **String, Integer, BigInteger**, …
- Mutable in Java: **Date, GregorianCalendar, StringBuilder**, ...

#### ST test client

Build ST by associating value i with ith command-line argument.

```
public static void main(String[] args) 
{ 
   ST<String, Integer> st = new ST<String, Integer>(); 
  for (int i = 0; i < args.length; i++) st.put(args[i], i); 
   for (String s : st) 
      StdOut.println(s + " " + st.get(s));
}
                                      S E A R C H E A M P L
```
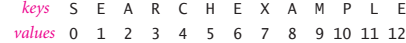

*(one possibility)* ST *output*

STunordered *output*

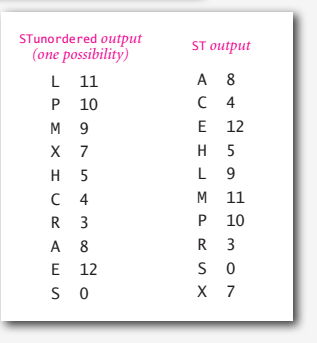

#### Elementary ST implementations

- Sequential search.
- Binary search.

5

7

• Array vs. linked list.

# Why study elementary implementations?

- Performance benchmarks.
- API details need to be worked out.
- Basis for advanced implementations.
- Method of choice can be one of these in many situations.

Remark. Always good practice to study elementary implementations.

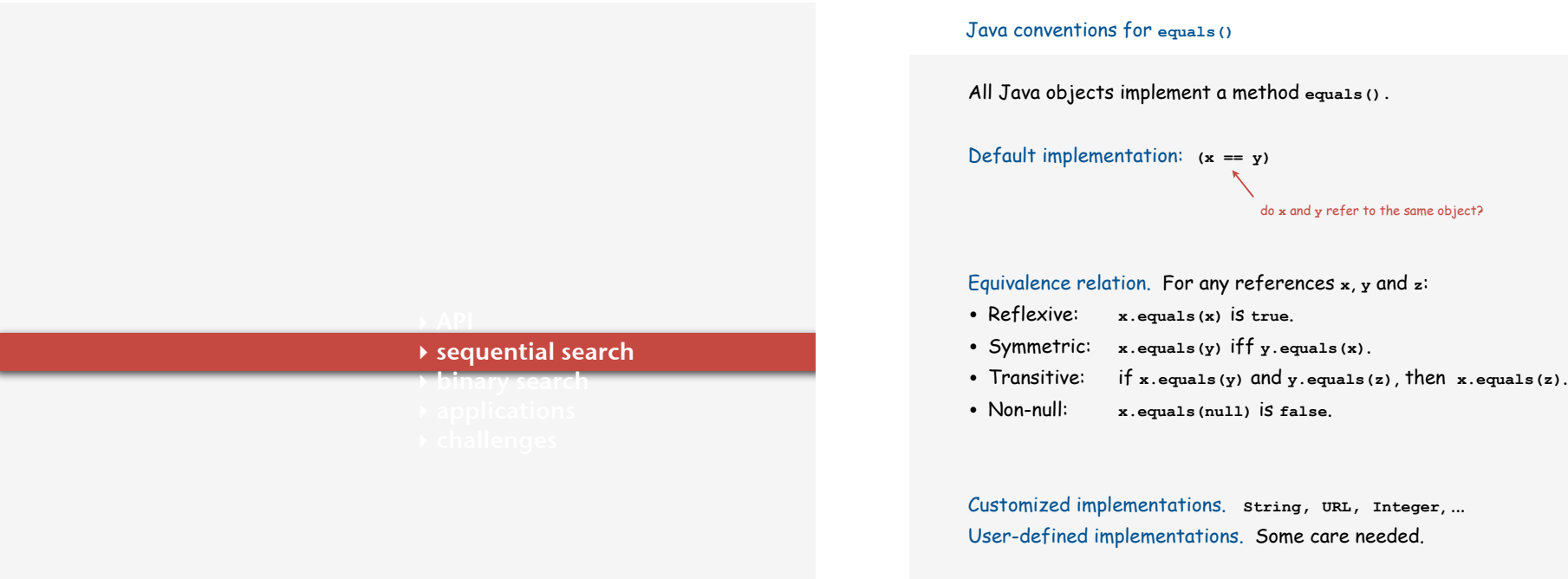

9

#### Implementing **equals()**

#### Seems easy.

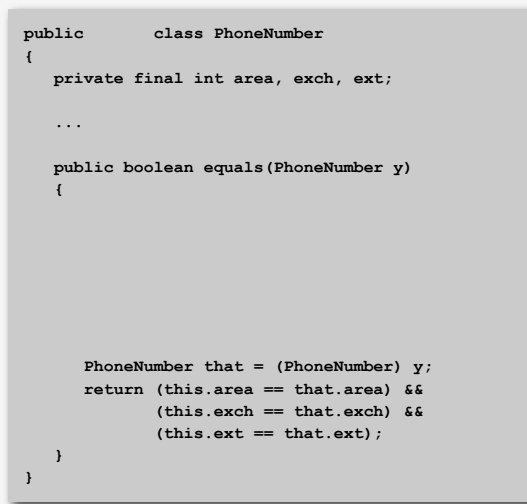

#### Implementing **equals()**

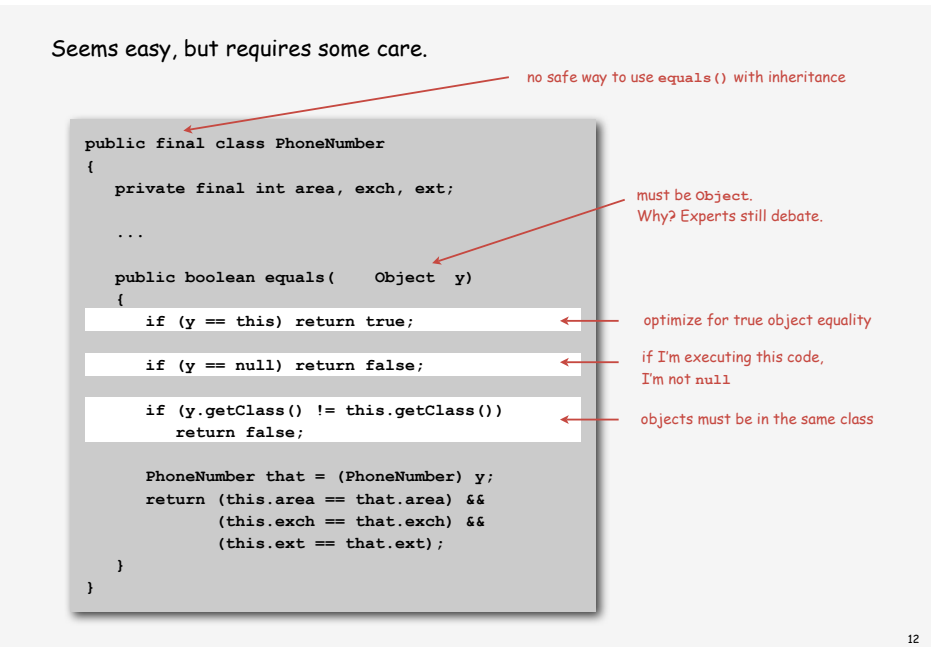

# Unordered linked-list ST implementation

# Maintain a linked list with keys and values.

**key val next**

**Node** data type

#### Inner **Node** class.

- Instance variable **key** holds the key.
- Instance variable **val** holds the value.

## Instance variable(s):

• Node **first** refers to the first node in the list.

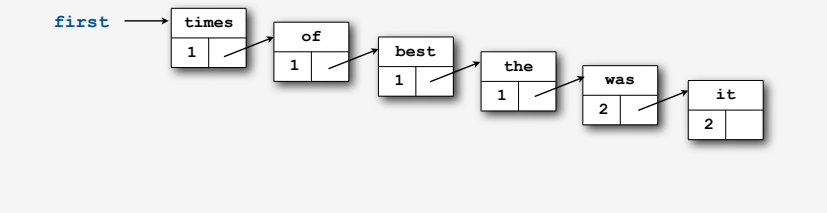

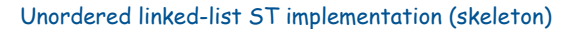

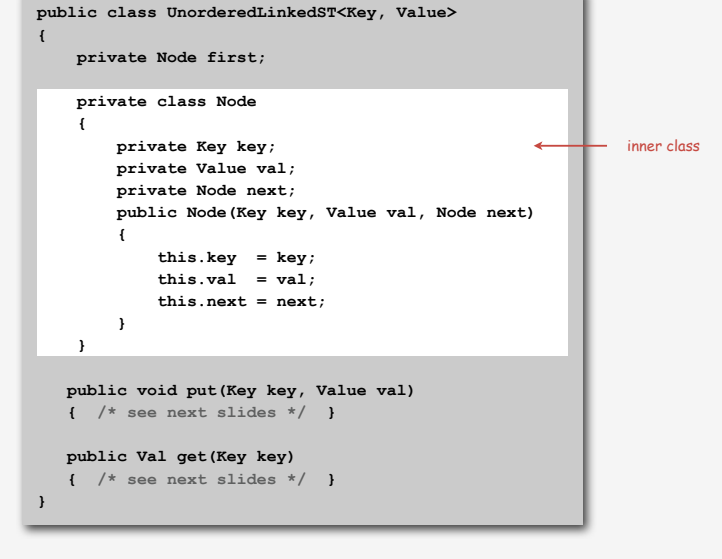

### Unordered linked-list ST implementation (search)

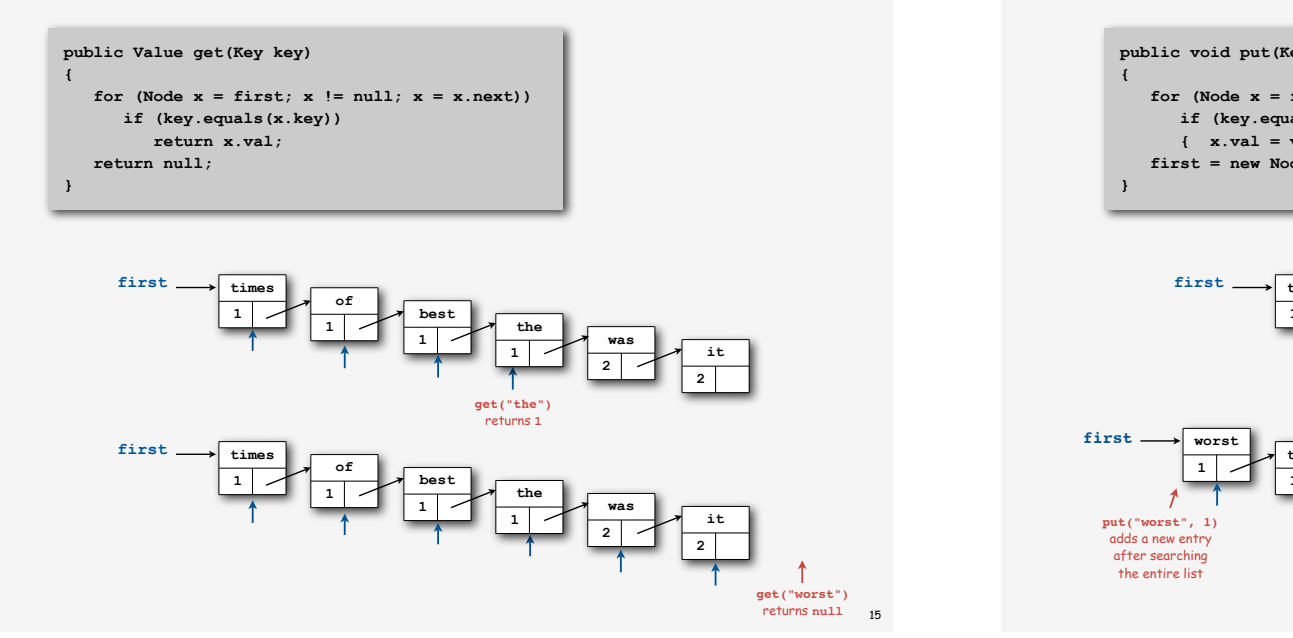

13

#### Unordered linked-list ST implementation (insert)

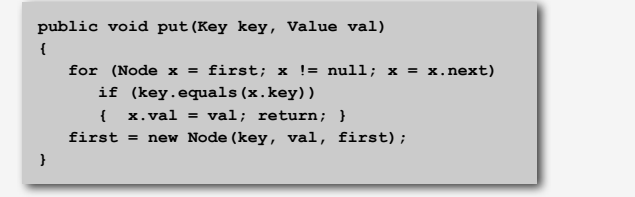

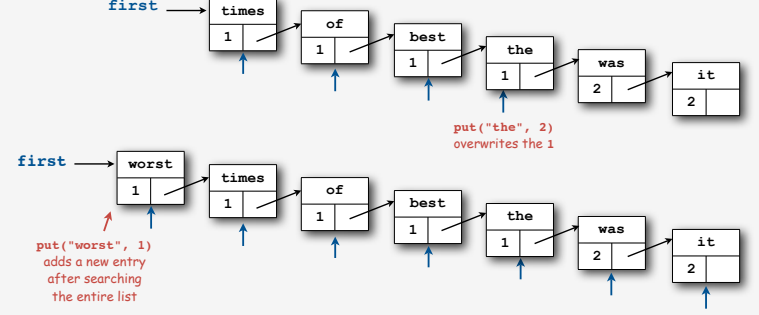

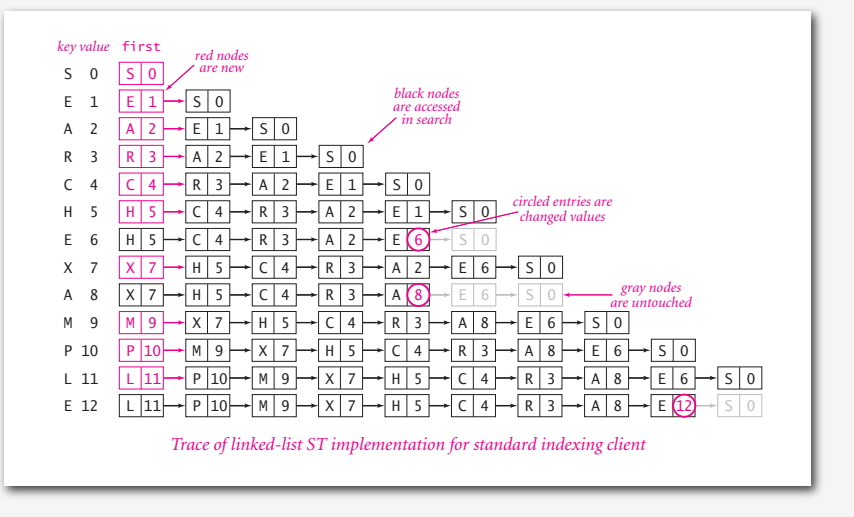

# Unordered array ST implementation

Maintain two parallel arrays with keys and values.

# Instance variables.

- **keys[i]** holds the ith smallest key.
- **vals[i]** holds the value associated with the ith smallest key.
- **<sup>N</sup>** holds the number of entries.

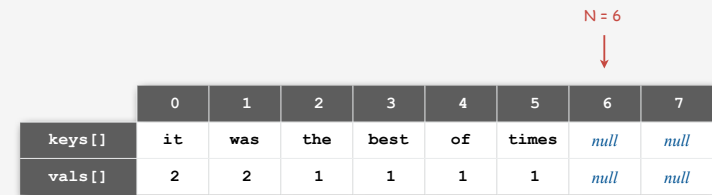

# ST implementations: summary

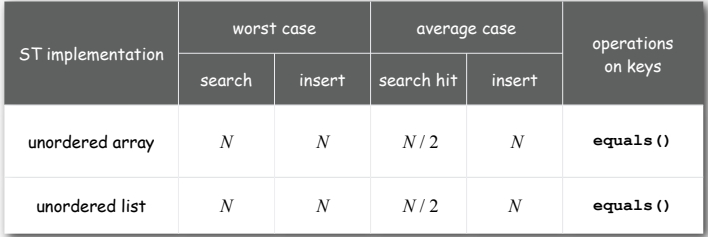

Challenge. Efficient implementations of search and insert.

#### **Iterators**

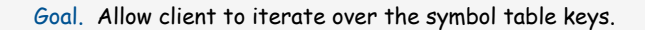

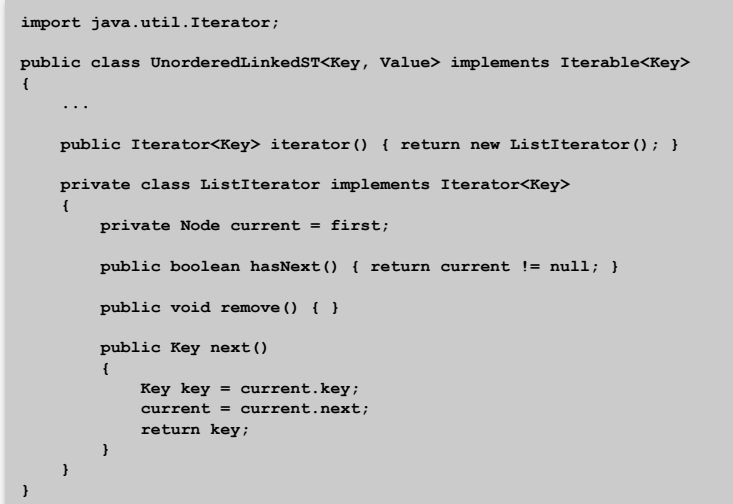

17

# Goal. Read a sequence of strings from standard input and print out the number of times each string appears.

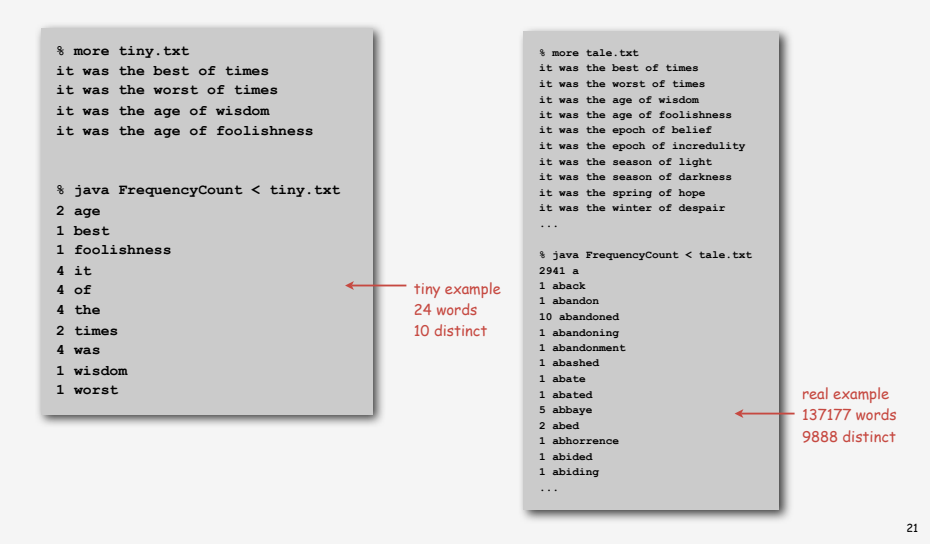

#### Iterable ST client: frequency counter

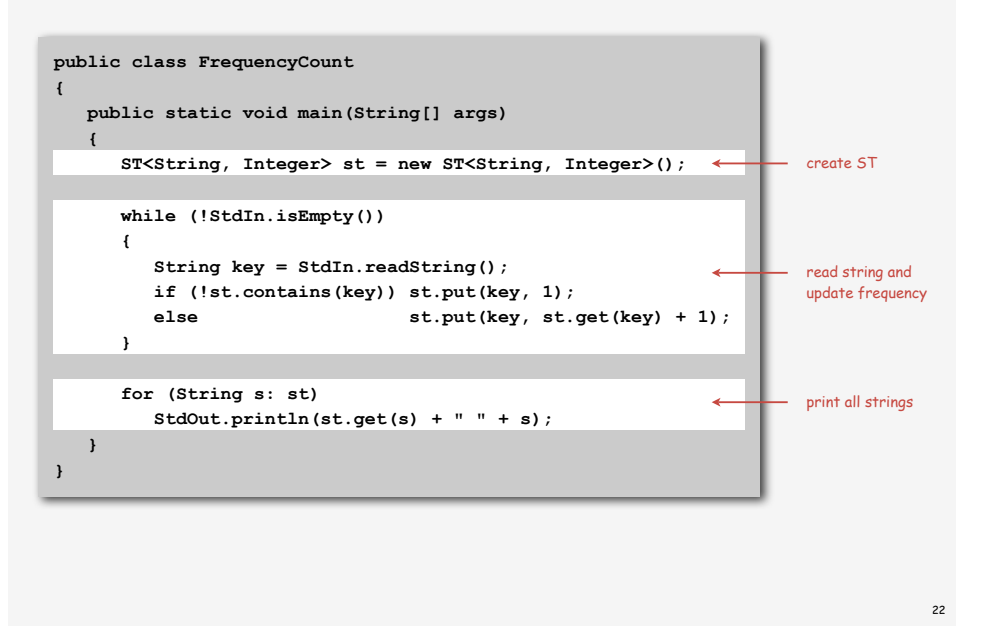

#### Iterable ST client: A problem?

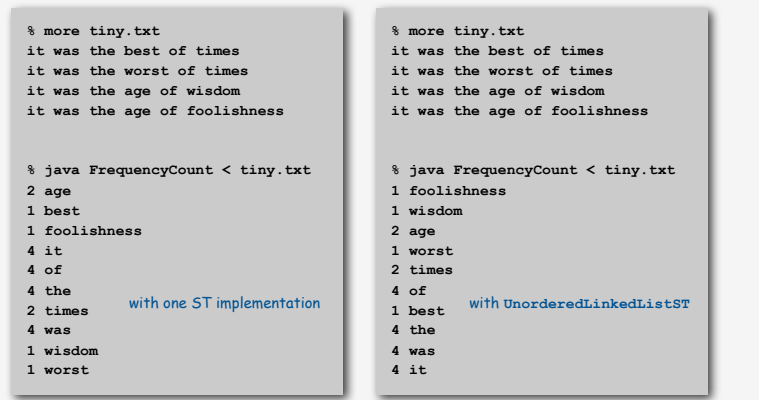

Remark. No requirement that keys are iterated in natural order.

- Not in basic API.
- Not a requirement for some clients.
- Not a problem if postprocessing, e.g. with sort or grep.

#### ST implementations: summary

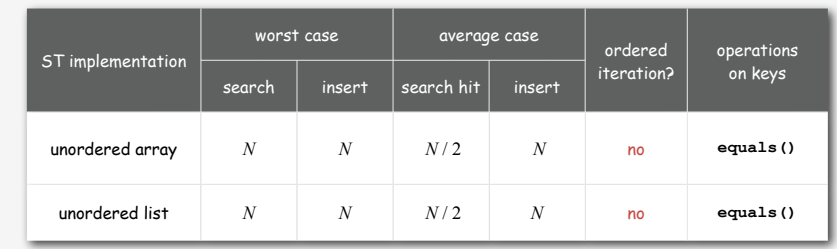

Challenge. Efficient implementations of search, insert, and ordered iteration.

**‣** sequential search **‣** binary search **‣** applications

#### Ordered array ST implementation

#### Assumption. Keys are **Comparable**.

#### Instance variables.

- **keys[i]** holds the ith smallest key.
- **vals[i]** holds the value associated with the ith smallest key.
- **<sup>N</sup>** holds the number of entries.

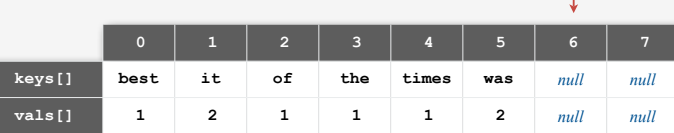

#### Main reasons to consider using ordered arrays.

- Provides ordered iteration (for free).
- Can use binary search to significantly speed up search.

#### Unordered array ST implementation (skeleton)

**public class OrderedArrayST<Key extends Comparable<Key>, Value> { private Value** [] vals;  $\longleftrightarrow$  parallel arrays lead to cleaner code  **private Key[] keys;** than defining a type for entries  **private int N; public OrderedArrayST(int capacity) { keys = (Key[])** new Comparable[capacity];<br>
standard ugly casts  **vals = (Value[]) new Object[capacity]; } public boolean isEmpty() { return N == 0; } public void put(Key key, Value val) { /\* see next slides \*/ } public Value get(Key key) { /\* see next slides \*/ } }** array doubling code omitted

#### Binary search

Given a sorted array, determine index associated with a given key.

Ex. Dictionary, phone book, book index, …

#### Binary search algorithm.

- Examine the middle key.
- If it matches, return its index.
- Otherwise, search either the left or right half.

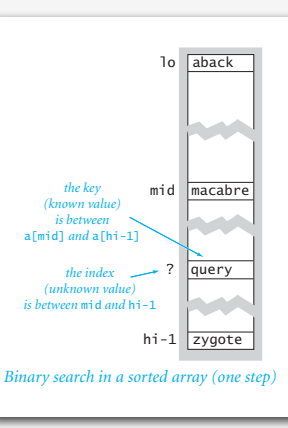

 $N = 6$ 

25

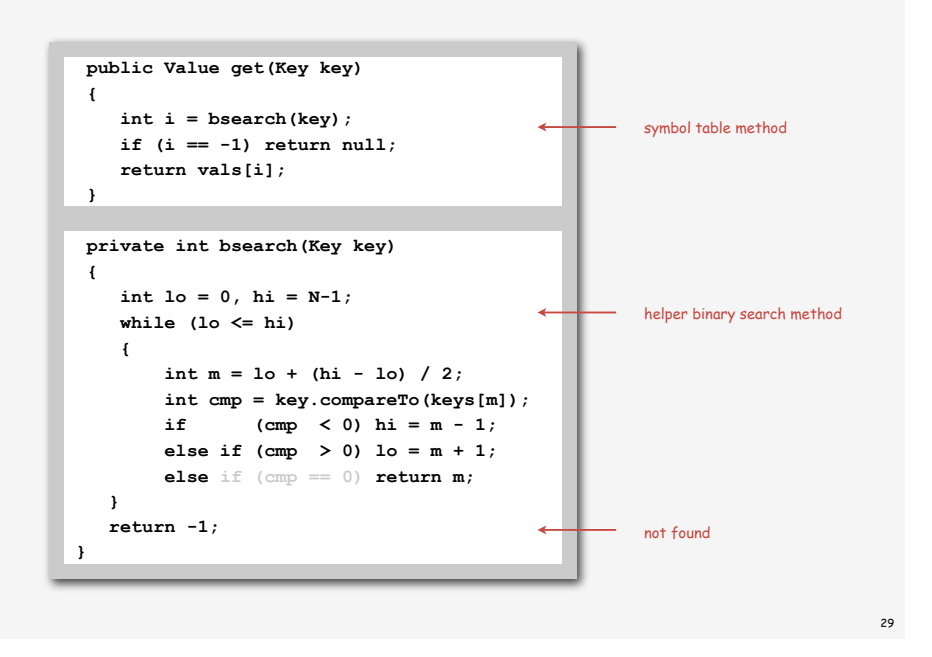

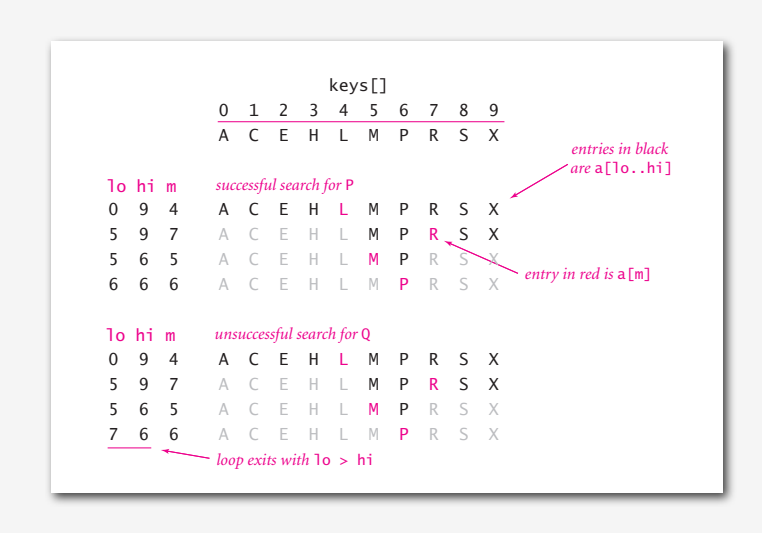

#### Binary search: mathematical analysis

Proposition. Binary search uses ~ lg *N* compares to search any array of size *N*.

Def.  $T(N)$  ≡ number of compares to binary search in a sorted array of size *N*.

$$
= T(N / 2) + 1
$$
\n
$$
\uparrow
$$
\nleft or right half

Binary search recurrence.  $T(N) = T(N/2) + 1$  for  $N > 1$ , with  $T(1) = 0$ .

- Not quite right for odd *N.*
- Same recurrence holds for many algorithms.

#### Solution.  $T(N) \sim \lg N$ .

- For simplicity, we'll prove when *<sup>N</sup>* is a power of 2.
- True for all *N*. [see COS 340]

#### Binary search recurrence

Binary search recurrence.  $T(N) = T(N/2) + 1$  for  $N > 1$ , with  $T(1) = 0$ .

Proposition. If *N* is a power of 2, then T(*N*) = lg *N*. Pf.

$$
T(N) = T(N/2) + 1
$$
  
=  $T(N/4) + 1 + 1$   
=  $T(N/8) + 1 + 1 + 1$   
...  
=  $T(N/N) + 1 + 1 + ... + 1$   
=  $\lg N$ 

apply recurrence to first term

apply recurrence to first term

#### stop applying,  $T(1) = 0$

#### Ordered array ST implementation (insert)

#### Binary search is little help for insert.

- Can find where to insert new key.
- But still need to move larger keys.

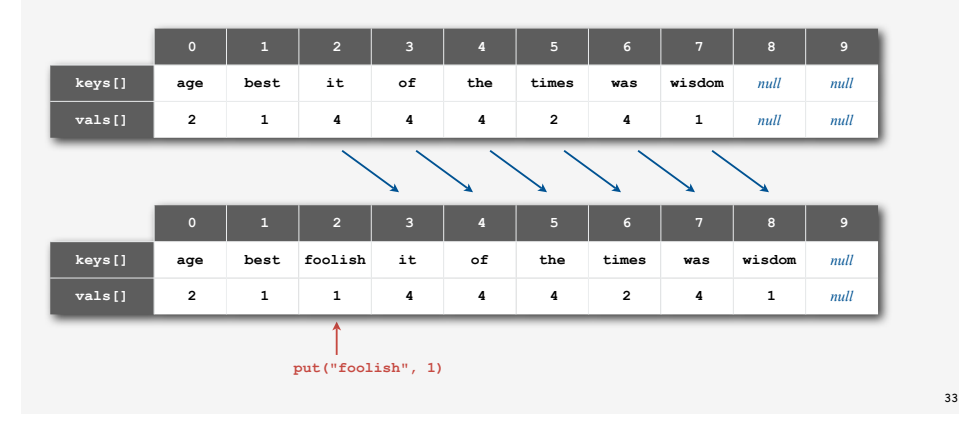

#### Ordered array ST implementation: an important special case

#### Method of choice for some clients.

- Sort database by key.
- Insert N key-value pairs in order by key.
- Support searches that never use more than lg N compares.
- Support occasional (expensive) inserts.

Remark. Takes linear time to insert N keys that are in ascending order if we add the following check to **bsearch()**.

```
 int cmp = key.compareTo(keys[N-1]);
 if (cmp == 0) return N-1;
 if (cmp > 0) return -1;
```
#### Ordered array ST implementation (insert)

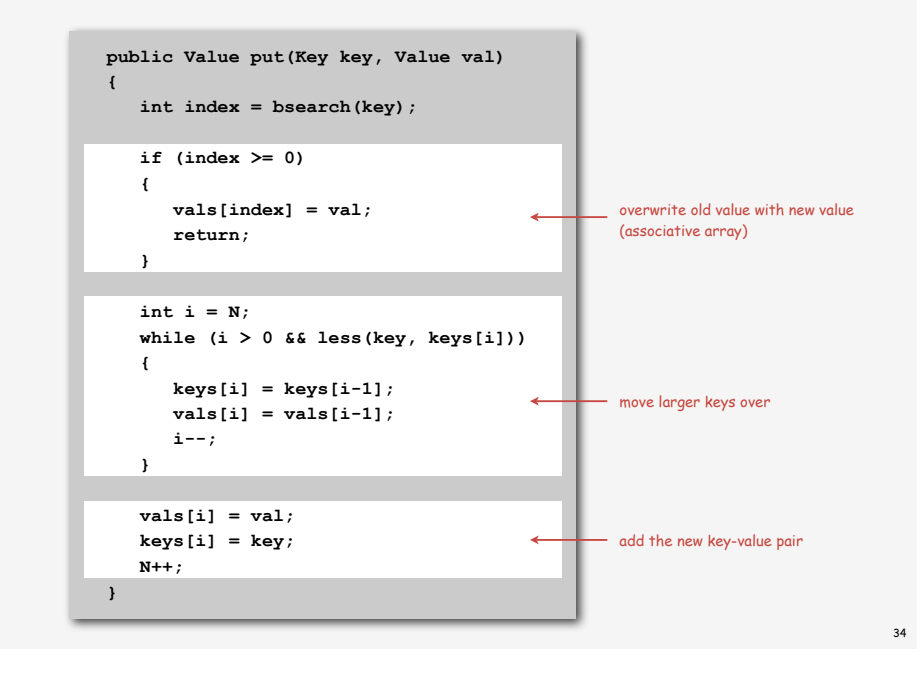

#### Ordered linked-list ST implementation

Binary search depends on array indexing for efficiency.

- Q. How to jump to the middle of a linked list?
- A. You can't do it efficiently.

#### Ordered link-list ST advantages.

- Support ordered iterator (for free).
- Cuts search/insert time in half (on average) for random search/insert.

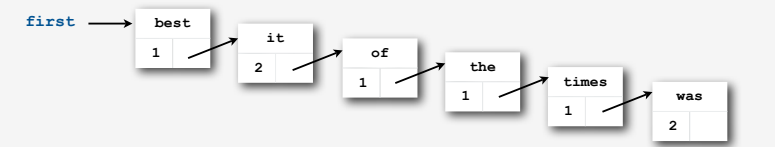

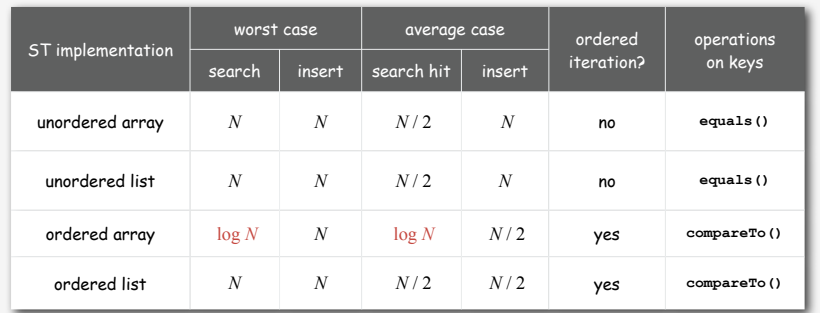

Next 3 lectures. Efficient implementations of search and insert.

URL is key IP is value

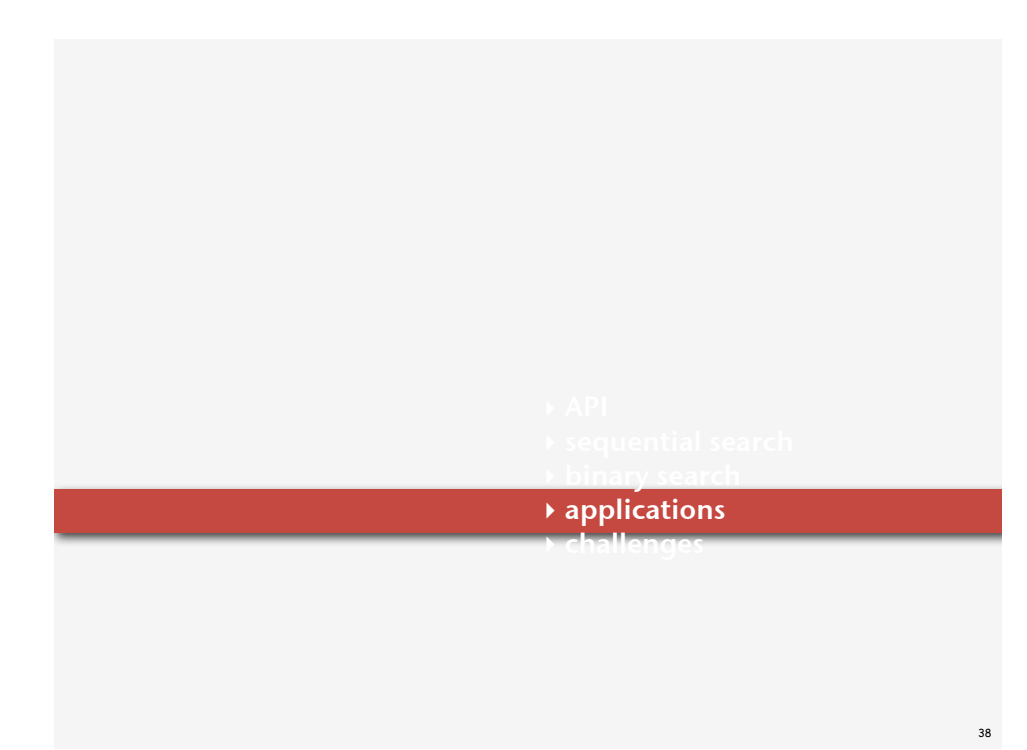

37

39

#### ST lookup client

#### Command line arguments.

• A comma-separated value (CSV) file.

• Key field.

• Value field.

# Ex 1. DNS lookup.

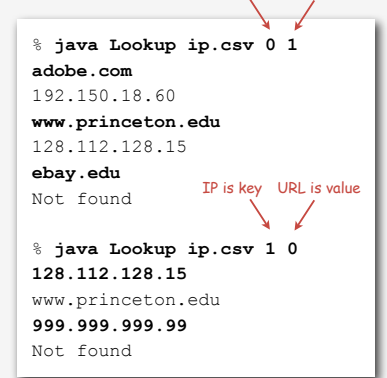

#### **% more ip.csv**

**www.princeton.edu,128.112.128.15 www.cs.princeton.edu,128.112.136.35 www.math.princeton.edu,128.112.18.11 www.cs.harvard.edu,140.247.50.127 www.harvard.edu,128.103.60.24 www.yale.edu,130.132.51.8 www.econ.yale.edu,128.36.236.74 www.cs.yale.edu,128.36.229.30 espn.com,199.181.135.201 yahoo.com,66.94.234.13 msn.com,207.68.172.246 google.com,64.233.167.99 baidu.com,202.108.22.33 yahoo.co.jp,202.93.91.141 sina.com.cn,202.108.33.32 ebay.com,66.135.192.87 adobe.com,192.150.18.60 163.com,220.181.29.154 passport.net,65.54.179.226 tom.com,61.135.158.237 nate.com,203.226.253.11 cnn.com,64.236.16.20 daum.net,211.115.77.211 blogger.com,66.102.15.100 fastclick.com,205.180.86.4 wikipedia.org,66.230.200.100 rakuten.co.jp,202.72.51.22 ...**

#### ST lookup client: Java implementation

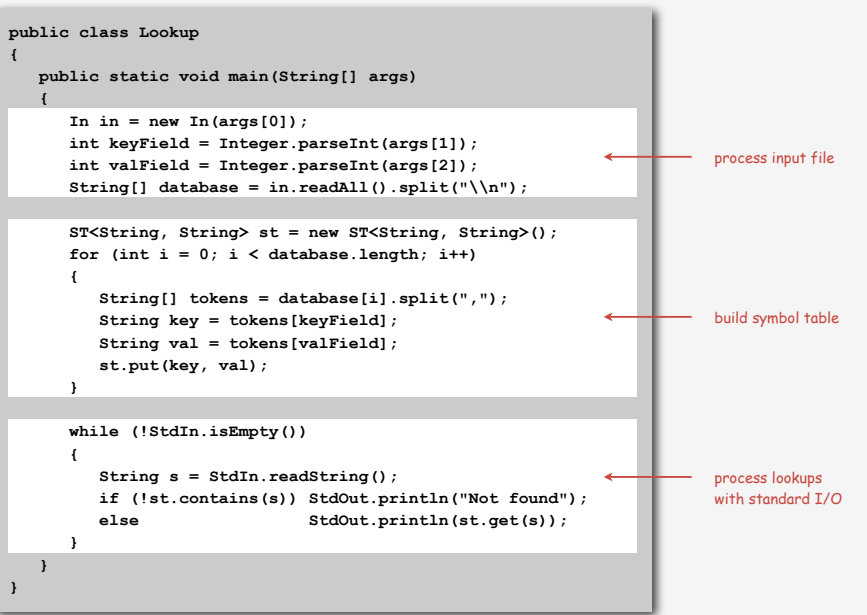

#### ST lookup client

#### Command line arguments.

- A comma-separated value (CSV) file.
- Key field.
- Value field.

# Ex 2. Amino acids.

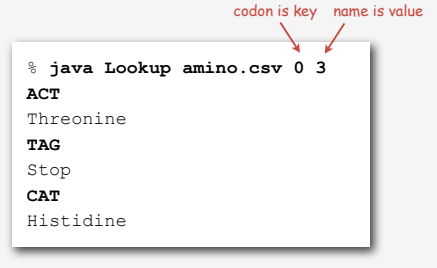

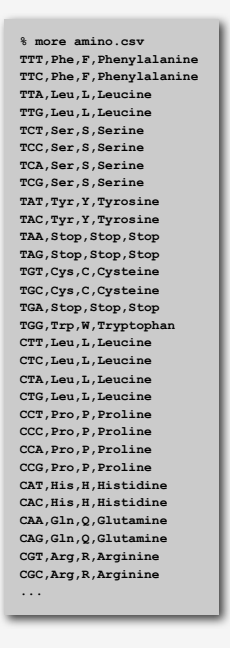

41

43

#### ST lookup client

#### Command line arguments.

- A comma-separated value (CSV) file.
- Key field.
- Value field.

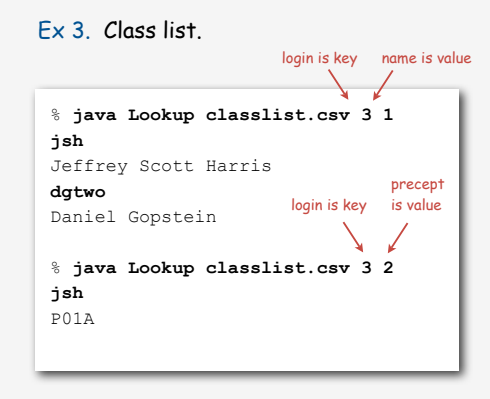

**% more classlist.csv 10,Bo Ling,P03,bling 10,Steven A Ross,P01,saross 10,Thomas Oliver Horton Conway,P03,oconway 08,Michael R. Corces Zimmerman,P01A,mcorces 09,Bruce David Halperin,P02,bhalperi 09,Glenn Charles Snyders Jr.,P03,gsnyders 09,Siyu Yang,P01A,siyuyang 08,Taofik O. Kolade,P01,tkolade 09,Katharine Paris Klosterman,P01A,kkloster SP,Daniel Gopstein,P01,dgtwo 10,Sauhard Sahi,P01,ssahi 10,Eric Daniel Cohen,P01A,edcohen 09,Brian Anthony Geistwhite,P02,bgeistwh 09,Boris Pivtorak,P01A,pivtorak 09,Jonathan Patrick Zebrowski,P01A,jzebrows 09,Dexter James Doyle,P01A,ddoyle 09,Michael Weiyang Ye,P03,ye 08,Delwin Uy Olivan,P02,dolivan 08,Edward George Conbeer,P01A,econbeer 09,Mark Daniel Stefanski,P01,mstefans 09,Carter Adams Cleveland,P03,cclevela 10,Jacob Stephen Lewellen,P02,jlewelle 10,Ilya Trubov,P02,itrubov 09,Kenton William Murray,P03,kwmurray 07,Daniel Steven Marks,P02,dmarks 09,Vittal Kadapakkam,P01,vkadapak 10,Eric Ruben Domb,P01A,edomb 07,Jie Wu,P03,jiewu 08,Pritha Ghosh,P02,prithag 10,Minh Quang Anh Do,P01,mqdo ...**

42

#### Set API

#### Mathematical set. A collection of distinct keys.

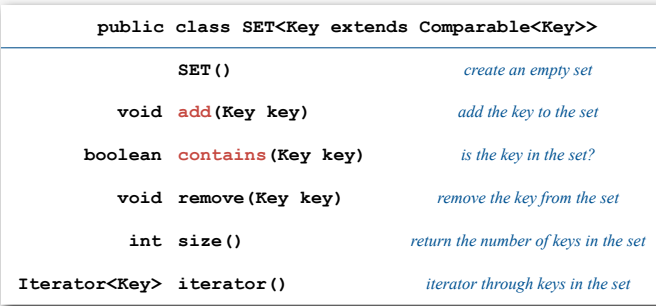

# Q. How to implement?

#### Set client example: whitelist

- Read in a list of words from one file.
- Print out all words from standard input that are in the list.

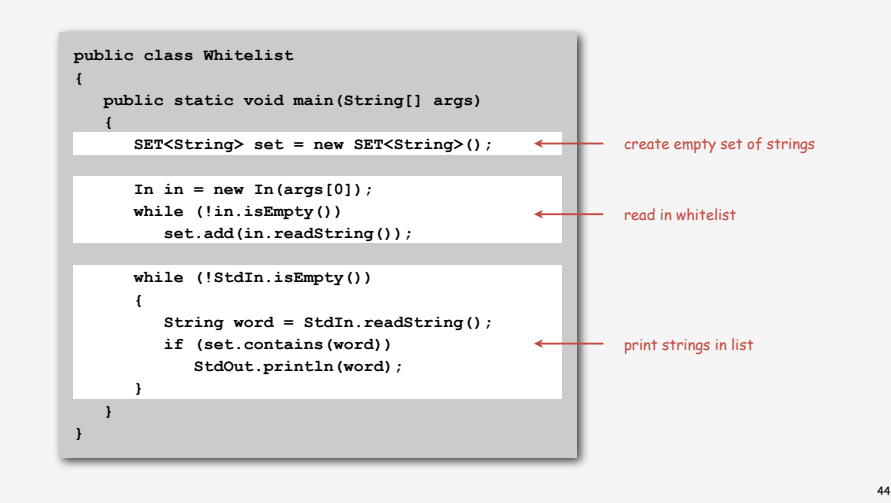

### Set client example: blacklist

Blacklist and whitelist applications

- Read in a list of words from one file.
- Print out all words from standard input that not are in the list.

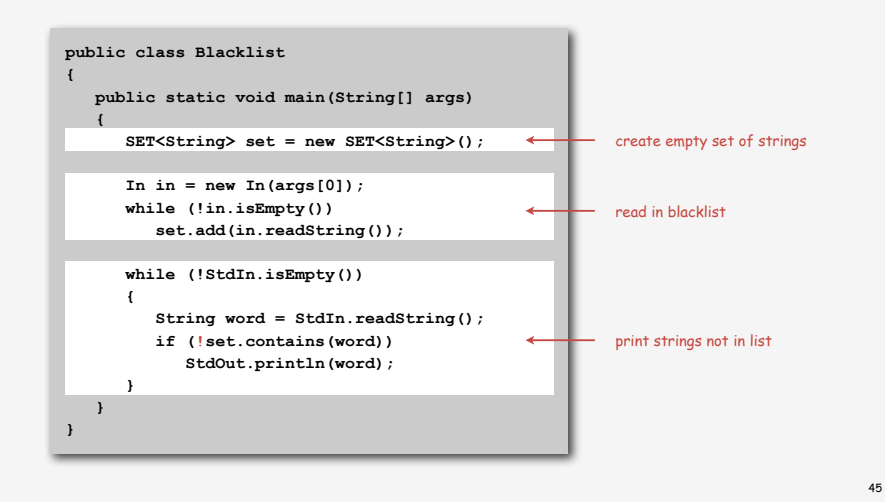

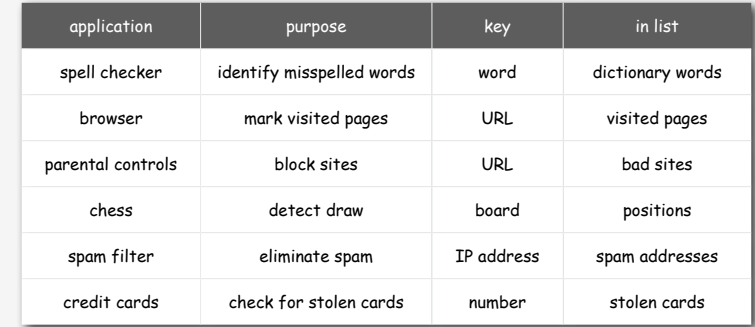

#### Searching challenge 1A

Problem. Maintain symbol table of song names for an iPod. Assumption A. Hundreds of songs.

# Which searching method to use?

- 1) Unordered array.
- 2) Ordered linked list.
- 3) Ordered array with binary search.
- 4) Need better method, all too slow.
- 5) Doesn't matter much, all fast enough.

# **‣** challenges

47

#### Searching challenge 1B

Problem. Maintain symbol table of song names for an iPod. Assumption B. Thousands of songs.

#### Which searching method to use?

- 1) Unordered array.
- 2) Ordered linked list.
- 3) Ordered array with binary search.
- 4) Need better method, all too slow.
- 5) Doesn't matter much, all fast enough.

#### Searching challenge 2A:

Problem. IP lookups in a web monitoring device. Assumption A. Billions of lookups, millions of distinct addresses.

#### Which searching method to use?

- 1) Unordered array.
- 2) Ordered linked list.
- 3) Ordered array with binary search.
- 4) Need better method, all too slow.
- 5) Doesn't matter much, all fast enough.

#### Searching challenge 2B

Problem. IP lookups in a web monitoring device. Assumption B. Billions of lookups, thousands of distinct addresses.

#### Which searching method to use?

- 1) Unordered array.
- 2) Ordered linked list.
- 3) Ordered array with binary search.
- 4) Need better method, all too slow.
- 5) Doesn't matter much, all fast enough.

#### Searching challenge 3

Problem. Frequency counts in "Tale of Two Cities." Assumptions. Book has 135,000+ words; about 10,000 distinct words.

#### Which searching method to use?

- 1) Unordered array.
- 2) Ordered linked list.
- 3) Ordered array with binary search.
- 4) Need better method, all too slow.
- 5) Doesn't matter much, all fast enough.

49

# Searching challenge 4

Problem. Spell checking for a book.

Assumptions. Dictionary has 25,000 words; book has 100,000+ words.

53

# Which searching method to use?

- 1) Unordered array.
- 2) Ordered linked list.
- 3) Ordered array with binary search.
- 4) Need better method, all too slow.
- 5) Doesn't matter much, all fast enough.